### Министерство образования и науки Российской федерации

Федеральное государственное бюджетное образовательное

учреждение высшего образования

## ТОМСКИЙ ГОСУДАРСТВЕННЫЙ УНИВЕРСИТЕТ СИСТЕМ УПРАВЛЕНИЯ И РАДИОЭЛЕКТРОНИКИ

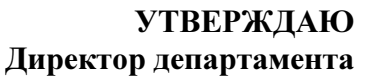

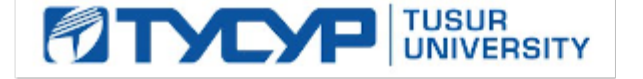

# образования<br>|-<br>| Документ подписан электронной подписью \_\_\_\_\_\_\_\_\_\_\_\_\_\_\_\_\_\_\_\_\_ П**.**Е**.**Троян Действителен: с 19.01.2016 по 16.09.2019  $2018$

## РАБОЧАЯ ПРОГРАММА УЧЕБНОЙ ДИСЦИПЛИНЫ ИНЖЕНЕРНАЯ И КОМПЬЮТЕРНАЯ ГРАФИКА

Уровень основной образовательной программыБакалавриат **\_\_\_\_\_\_\_\_\_\_\_\_\_\_\_\_\_\_\_\_\_\_\_\_\_\_\_\_\_\_** 

Направление**(**я**)** подготовки **(**специальность**)** 11.03.04 «Электроника и наноэлектроника» **\_\_\_\_\_\_\_\_\_\_\_** 

Профиль**(**и**)** «Промышленная электроника»\_\_\_ **\_\_\_\_\_\_\_\_\_\_\_\_\_\_\_\_\_\_\_\_\_\_\_\_\_\_\_\_\_\_\_\_\_\_\_\_\_\_\_\_\_\_\_\_\_\_\_\_** 

Форма обучениязаочная **\_\_\_\_\_\_\_\_\_\_\_\_\_\_\_\_\_\_\_\_\_\_\_\_\_\_\_\_\_\_\_\_\_\_\_\_\_\_\_\_\_\_\_\_\_\_\_\_\_\_\_\_\_\_\_\_\_\_\_\_\_\_\_\_** 

Факультетэлектронной техники (ФЭТ) **\_\_\_\_\_\_\_\_\_\_\_\_\_\_\_\_\_\_\_\_\_\_\_\_\_\_\_\_\_\_\_\_\_\_\_\_\_\_\_\_\_\_\_\_\_\_\_** 

Кафедра **промышленной электроники** (ПрЭ)

Курспервый**\_\_\_\_\_\_\_\_\_\_\_\_\_** 

Семестрпервый, второй**\_\_\_\_\_\_\_\_\_\_\_\_\_** 

Учебный план набора **2016** года и последующих лет**.**

Распределение рабочего времени**:** 

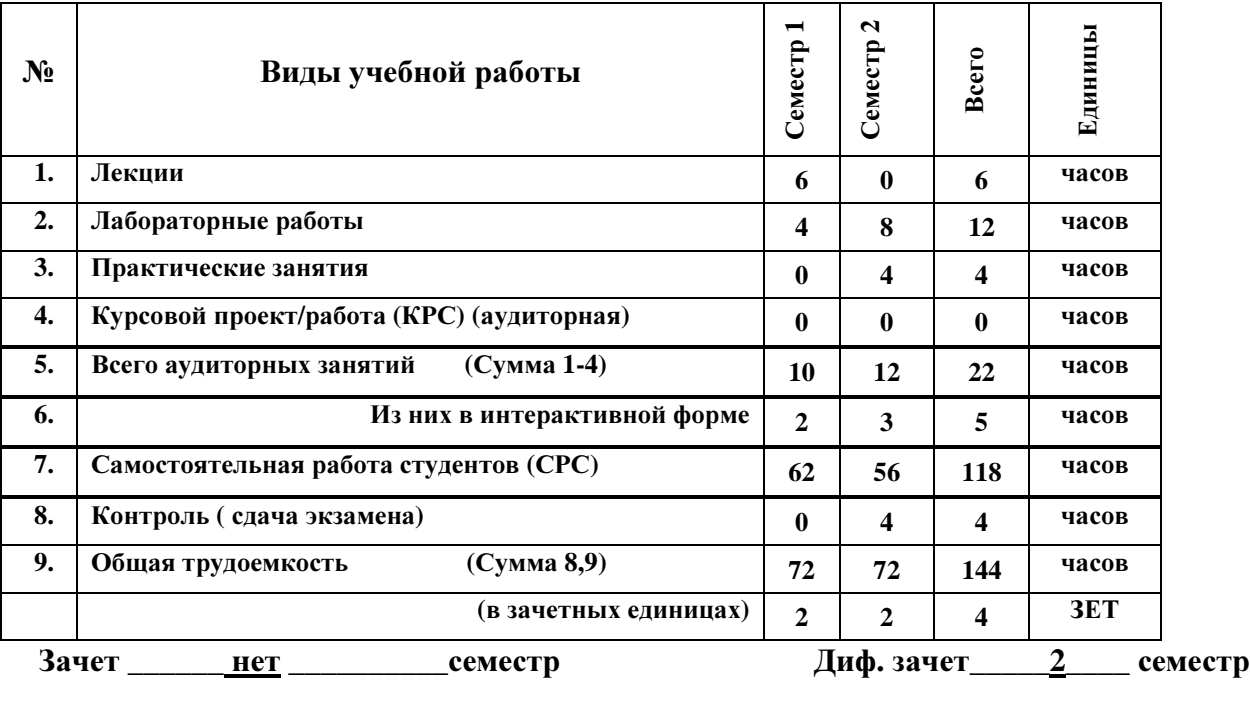

Экзамен нет семестр

## Томск **2017**

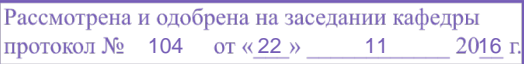

2

Рабочая программа составлена с учетом требований Федерального Государственного образовательного стандарта высшего образования (ФГОС ВО) по направлению 11.03.04 «Электроника и наноэлектроника», утвержденного 12.03.2015г. №218), рассмотрена и утверждена на заседании кафедры МиГ «20» ноября 2016 г., протокол № 103.

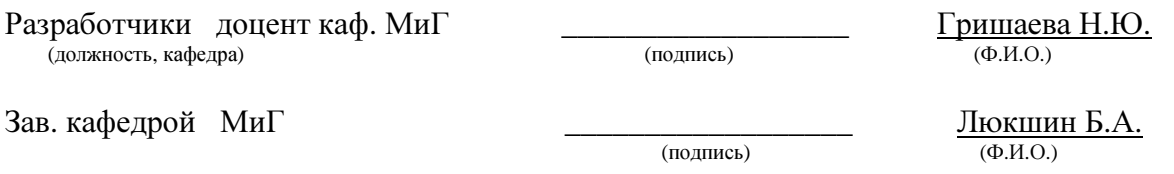

Рабочая программа согласована с факультетом, профилирующей и выпускающей кафедрами специальности.

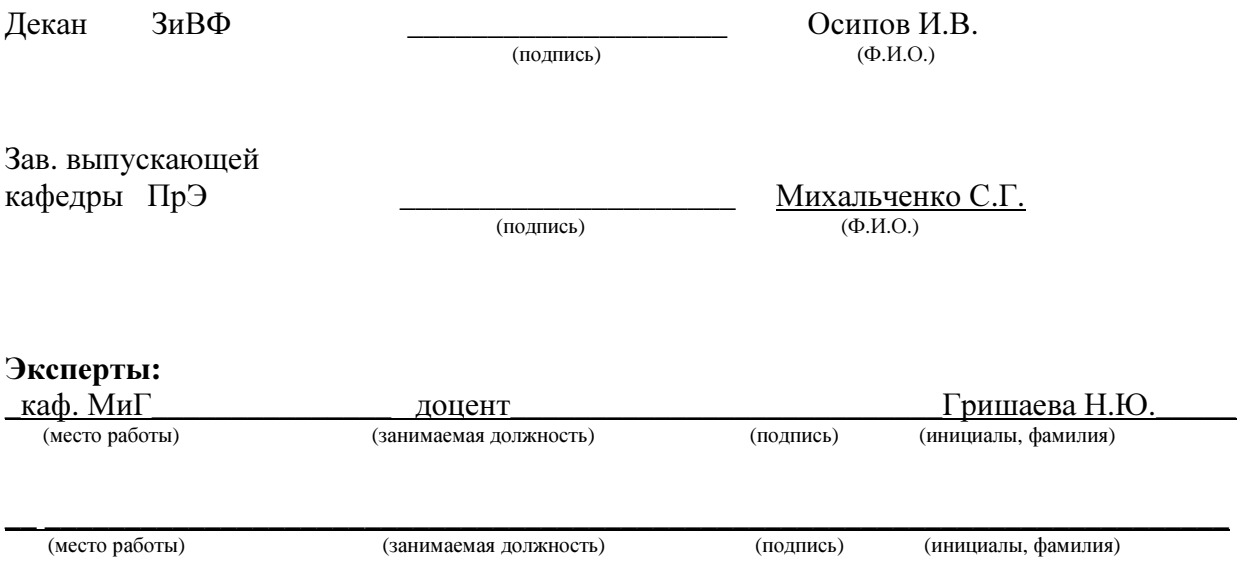

 **1.** Цели и задачи дисциплины**:** В результате изучения настоящей дисциплины у студентов должны сформироваться знания, умения и навыки, позволяющие владеть элементами начертательной геометрии и применять современные программные средства выполнения и редактирования изображений и чертежей и подготовки конструкторскотехнологической документации, способность работать с компьютером как средством управления информацией.

**2.** Место дисциплины в структуре ООП**:** дисциплина относится к циклу профессиональных дисциплин. Инженерная и компьютерная графика основывается на знании математики и черчения в объеме школьного курса. Формируемые навыки на всех этапах дальнейшего обучения являются средством выполнения и оформления научных работ. Знания, полученные при изучении данной дисциплины, необходимы для изучения последующих дисциплин, указанных в пункте 5.3.

#### **3.** Требования к результатам освоения дисциплины**:**

Процесс изучения дисциплины направлен на формирование следующих компетенций:

- готовностью применять современные средства выполнения и редактирования изображений и чертежей и подготовки конструкторско-технологической документации (ОПК**-4**);
- способность осуществлять поиск, хранение, обработку и анализ информации из различных источников и баз данных, представлять ее в требуемом формате с использованием информационных, компьютерных и сетевых технологий (ОПК**-6**).

В результате изучения дисциплины студент должен:

знать*:* элементы начертательной геометрии и инженерной графики, геометрическое моделирование, программные средства компьютерной графики.

уметь*:* применять интерактивные графические системы для выполнения и редактирования изображений и чертежей.

владеть**:** современными программными средствами подготовки конструкторскотехнологической документации.

## **4.** Объем дисциплины и виды учебной работы

Общая трудоемкость дисциплины составляет \_\_\_\_4\_\_\_\_ зачетных единиц.

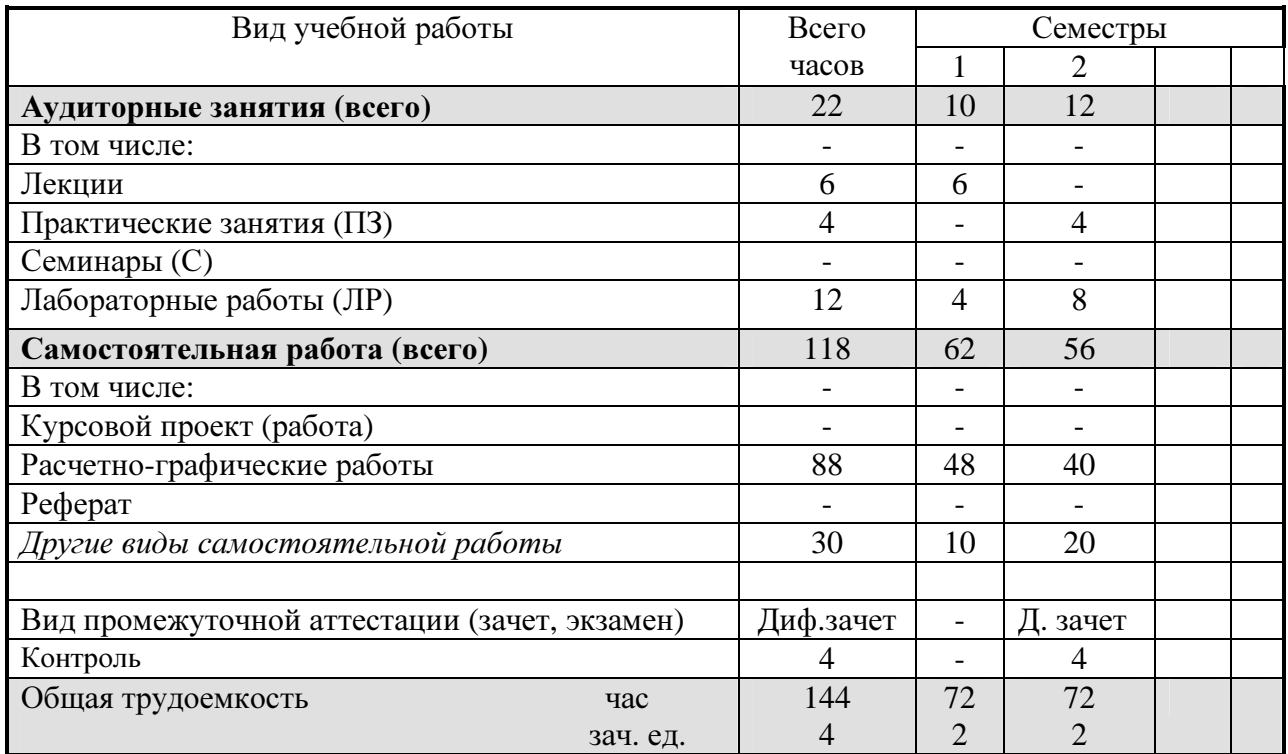

#### **5.** Содержание дисциплины

### **5.1.** Разделы дисциплин и виды занятий

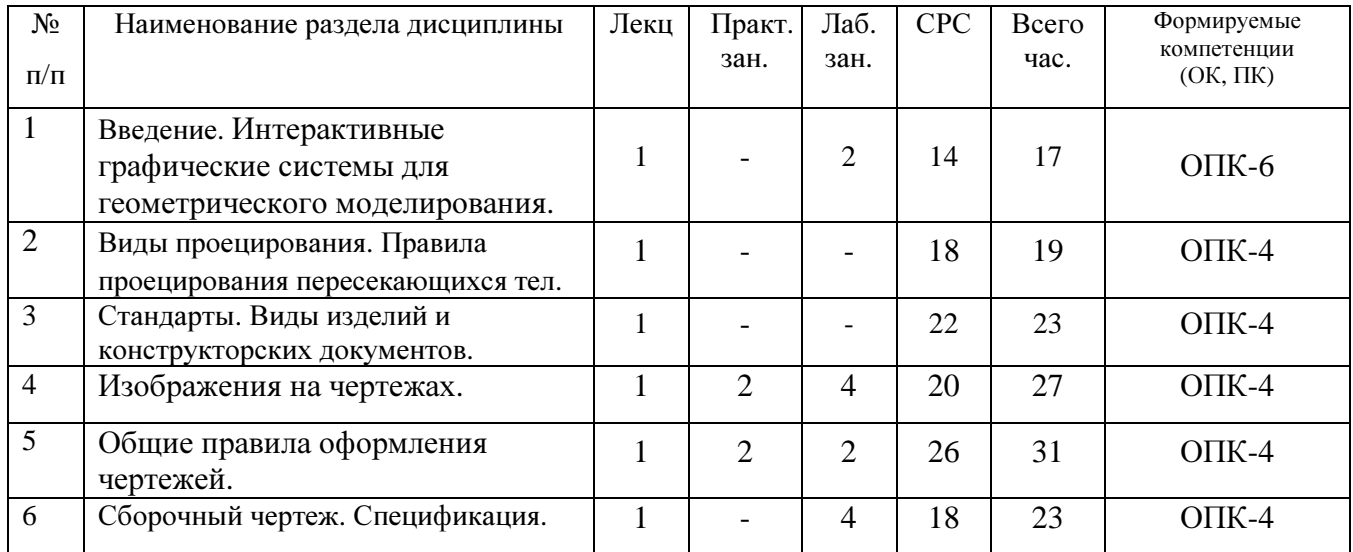

## **5.2.** Содержание разделов дисциплины **(**по лекциям**)**

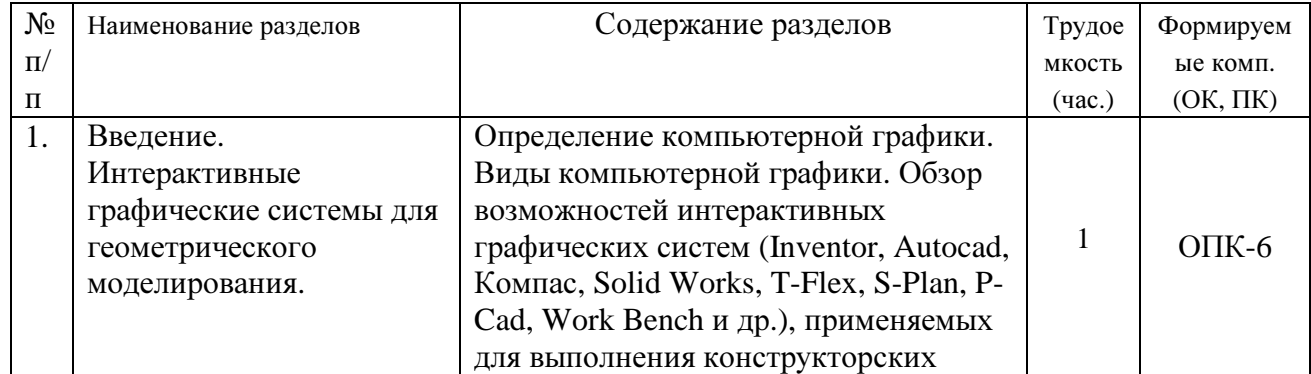

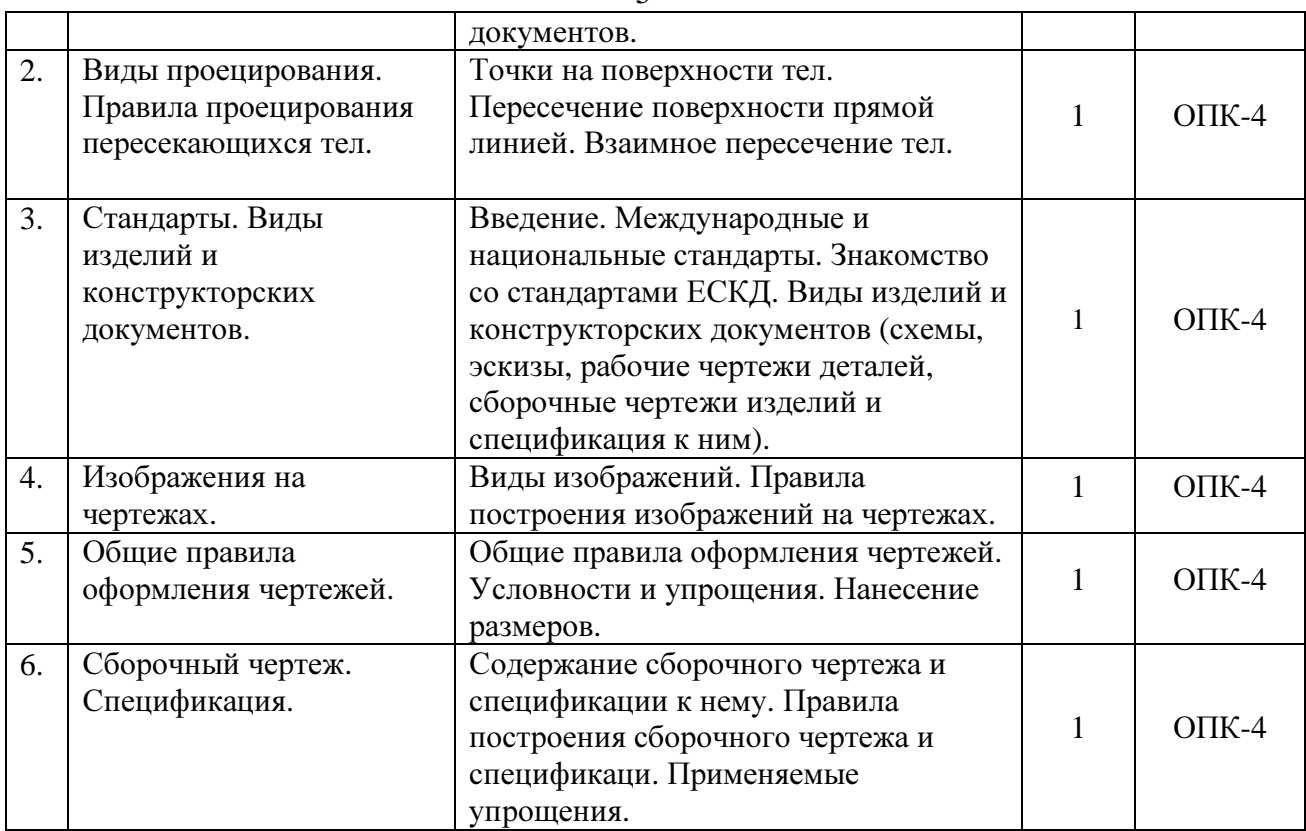

## **5.3.** Разделы дисциплины и междисциплинарные связи с обеспечивающими

#### **(**последующими**)** дисциплинами

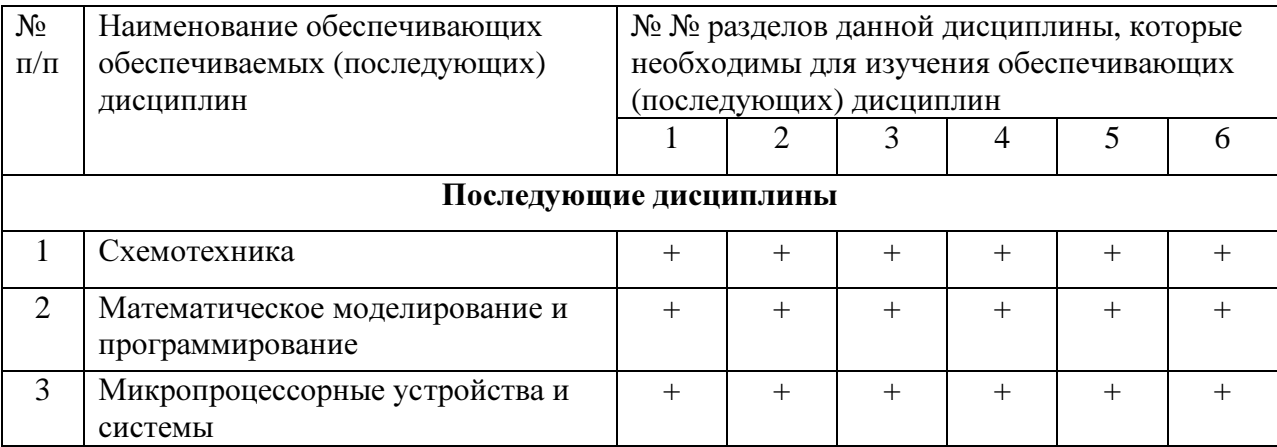

#### **5.4.** Соответствие компетенций**,** формируемых при изучении дисциплины**,** и видов занятий

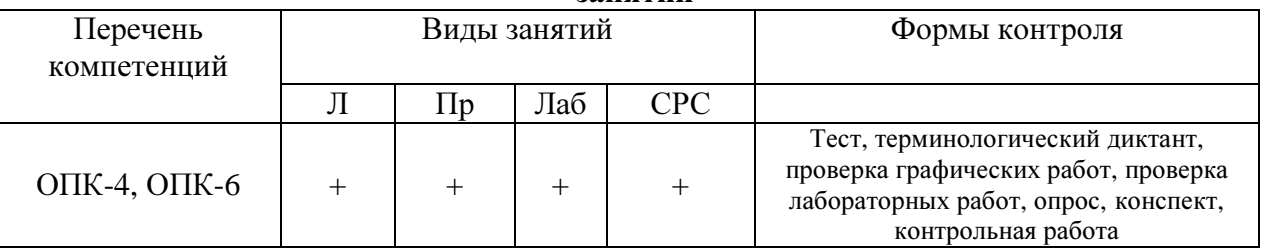

## **6.** Методы и формы организации обучения

Технологии интерактивного обучения при разных формах занятий в часах

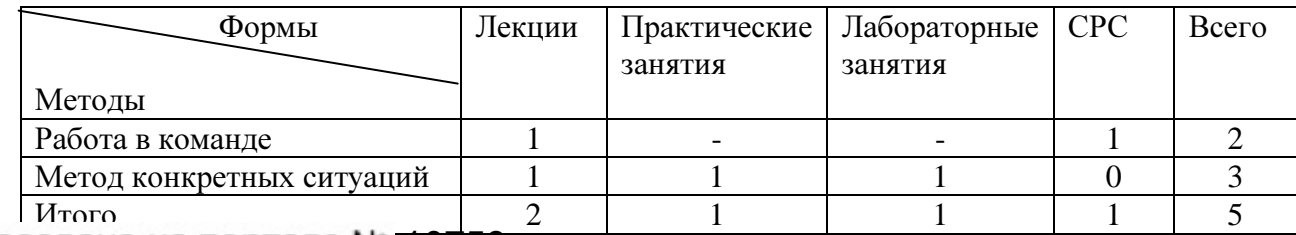

# **7.** Лабораторный практикум

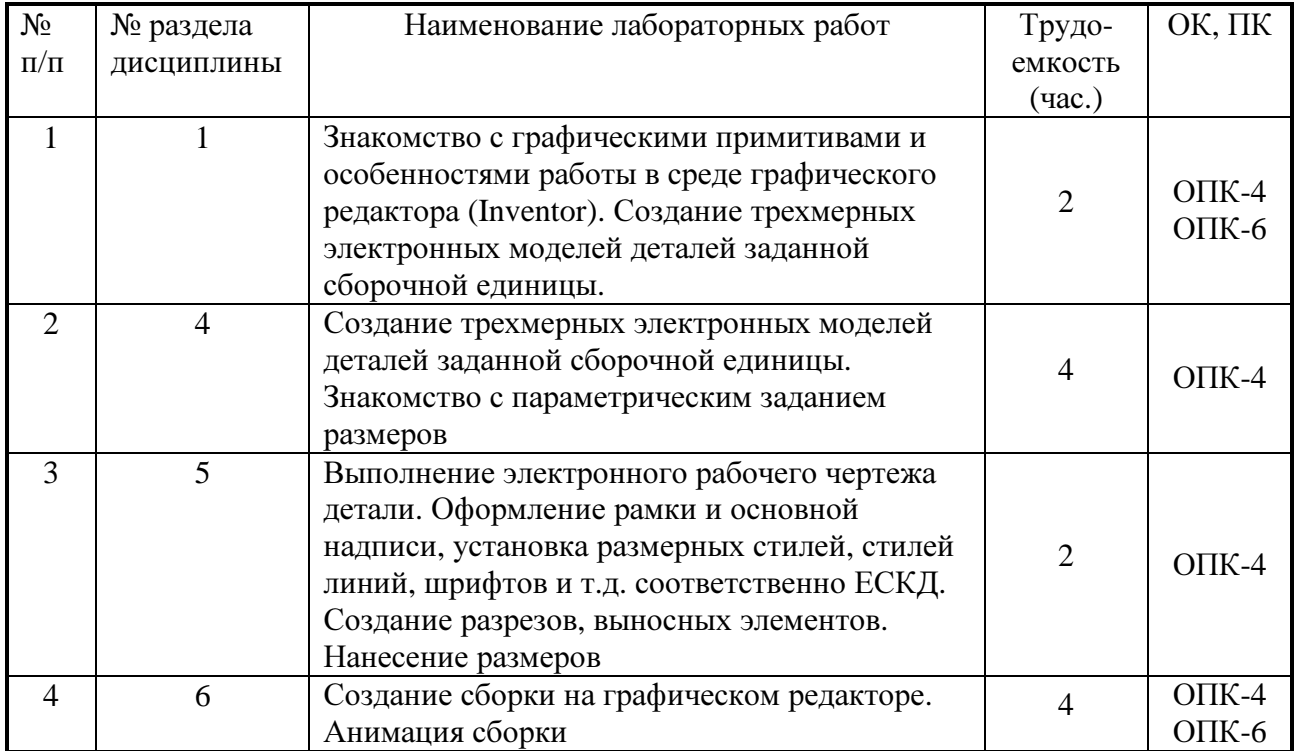

# **8.** Практические занятия **(**семинары**)**

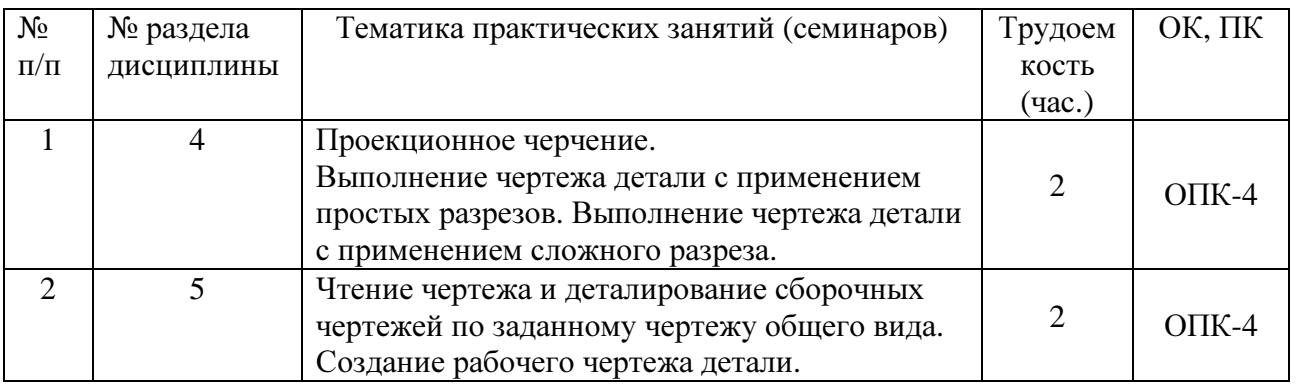

## **9.** Самостоятельная работа

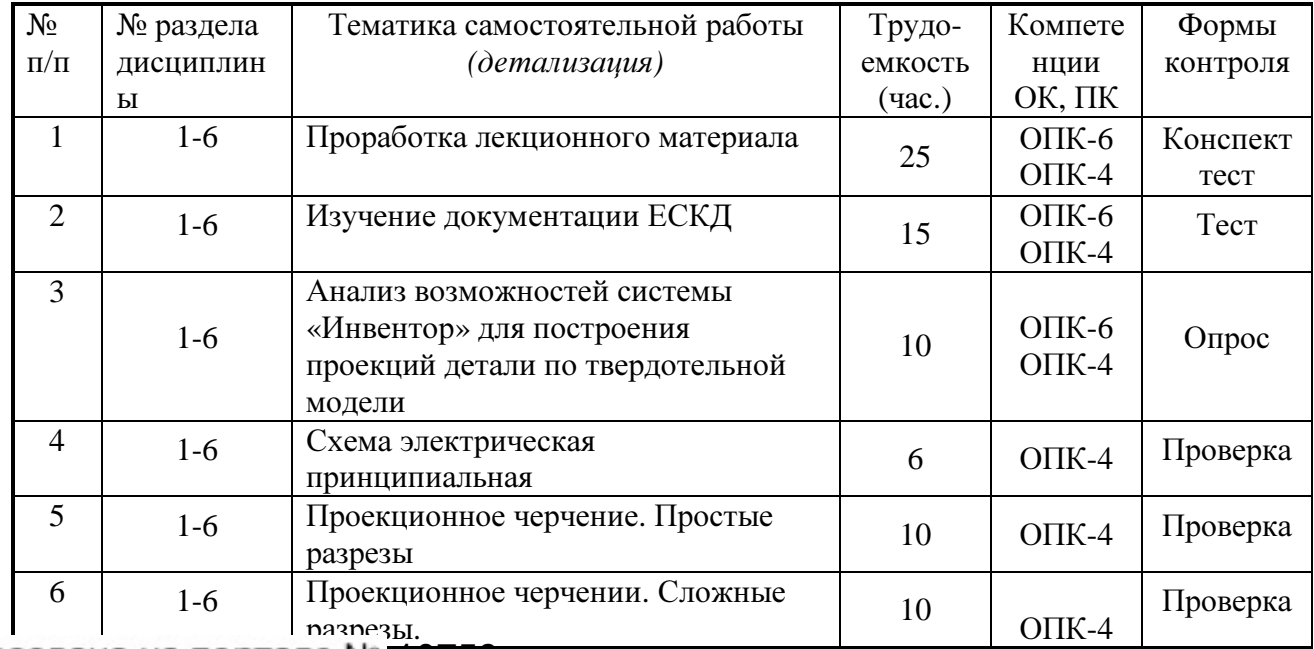

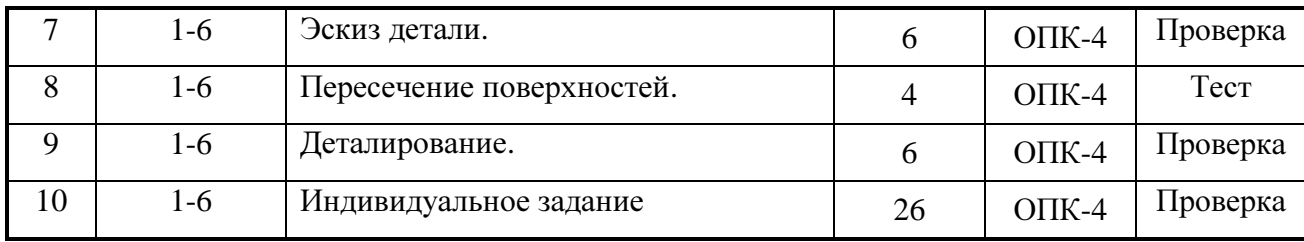

## **10.** Примерная тематика курсовых проектов **(**работ)

\_\_\_\_\_\_\_\_\_\_\_\_\_\_\_курсовая работа не предусмотрена\_\_\_\_\_\_\_\_\_\_\_\_\_\_\_\_\_\_\_\_\_\_\_\_\_

### **10.** Балльно**-**рейтинговая система

Таблица **11.1 -** Дисциплина «Инженерная и компьютерная графика» (диф. зачет, лекции, практические занятия, лабораторные работы)

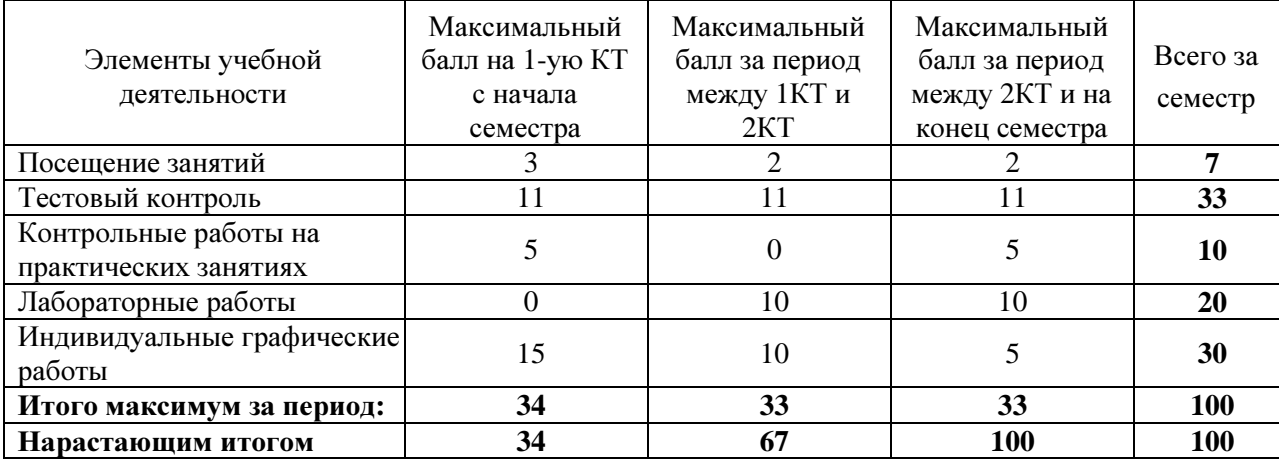

## Таблица **11.2** Пересчет баллов в оценки за контрольные точки

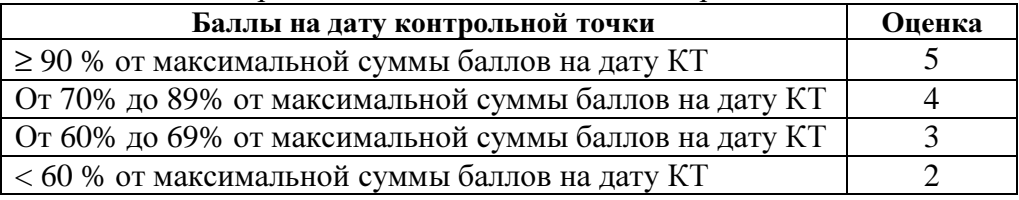

### Таблица **11.3** – Пересчет суммы баллов в традиционную и международную оценку

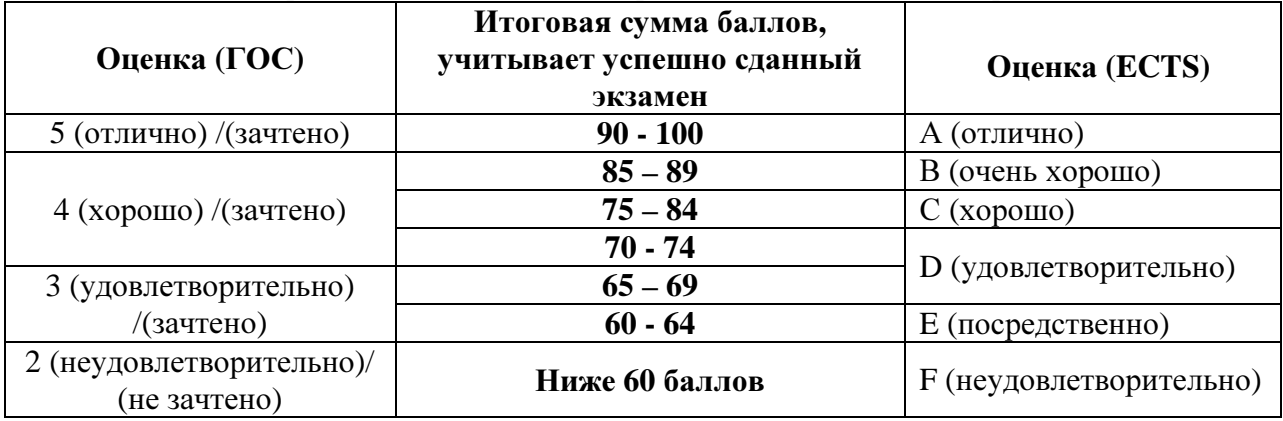

#### **12.** Учебно**-**методическое и информационное обеспечение дисциплины**:**  а**)** основная литература

1. Инженерная и компьютерная графика. В 3-х ч. Козлова Л.А. Инженерная графика: ч.1 учебное пособие – Томск: изд-во ТУСУР, 2007. 118с. (163 экз.)

2. Инженерная графика: Учебное пособие / Козлова Л. А. – 2012. 128 с. Электронный доступ: http://edu.tusur.ru/training/publications/2208

3. Компьютерная графика Люкшин Б.А. [Электронный ресурс]: учебное пособие / 2012. 127 с. Электронный доступ: http://edu.tusur.ru/training/publications/1864

## б**)** дополнительная литература

1. Единая система конструкторской документации. Общие правила выполнения чертежей. Сб. стандартов. - М.: Изд. стандартов, 1995. -236 с. [Электронный ресурс]. http://docs.cntd.ru/document/1200006932

2. Чекмарев А.А. Инженерная графика: Учебник для вузов / А. А. Чекмарев. - 8-е изд., стереотип. - М.: Высшая школа, 2007. - 364 с. (512 экз.).

# в**)** перечень учебно**-**методических указаний

## Для практических занятий**:**

1. Козлова Л.А. Эскизирование. Методическое руководство. Томск. ТУСУР. 2007г. 44 с. Электронный доступ: http://edu.tusur.ru/training/publications/769

2. Козлова Л.А. Деталирование сборочных чертежей. Учебное пособие. Томск. ТУСУР. 2007г. 44 с. Электронный доступ: http://edu.tusur.ru/training/publications/765

3. Козлова Л.А. Сборочный чертеж. Методическое руководство. Томск. ТУСУР. 2007 г. 30 с. Электронный доступ: http://edu.tusur.ru/training/publications/767

4. Проекционное черчение: Методические указания к практическим занятиям / Шибаева И. П., Струков Ю. С. – 2012. 16 с. Электронный доступ:

http://edu.tusur.ru/training/publications/820.

## Для лабораторных работ

1. Бочкарева С.А. Autodesk Inventor 11: Учебно-методическое пособие к лабораторным работам для студентов всех специальностей / Бочкарёва С. А. – 2011 г. 115 с. Электронный доступ: http://edu.tusur.ru/training/publications/237. (для лабораторных и самостоятельных занятий)

## Для самостоятельной работы

1. Инженерная и компьютерная графика. В 3-х ч. Козлова Л.А. Инженерная графика: ч.1 учебное пособие – Томск: изд-во ТУСУР, 2007. 118с. (для самостоятельных занятий) (163 экз.)

2. Чекмарев А.А. Инженерная графика : Учебник для вузов / А. А. Чекмарев. - 8-е изд., стереотип. - М.: Высшая школа, 2007. - 364 с. (для самостоятельных занятий) (512 экз.).

3. Козлова Л.А. Эскизирование. Методическое руководство. Томск. ТУСУР. 2007г. 44 с. Электронный доступ: http://edu.tusur.ru/training/publications/769

4. Козлова Л.А. Деталирование сборочных чертежей. Учебное пособие. Томск. ТУСУР. 2007г. 44 с. Электронный доступ: http://edu.tusur.ru/training/publications/765

5. Проекционное черчение: Методические указания к практическим занятиям / Шибаева И. П., Струков Ю. С. – 2012. 16 с. Электронный доступ: http://edu.tusur.ru/training/publications/820

#### Приложение к рабочей программе

### Федеральное государственное бюджетное образовательное учреждение высшего образования

## **«**ТОМСКИЙ ГОСУДАРСТВЕННЫЙ УНИВЕРСИТЕТ СИСТЕМ УПРАВЛЕНИЯ И РАДИОЭЛЕКТРОНИКИ**» (**ТУСУР**)**

УТВЕРЖДАЮ Проректор по учебной работе \_\_\_\_\_\_\_\_\_\_\_\_\_\_\_\_\_\_\_\_\_ П**.** Е**.** Троян

 $\ll \gg$  2017 г.

# ФОНД ОЦЕНОЧНЫХ СРЕДСТВ ПО УЧЕБНОЙ ДИСЦИПЛИНЕ

#### ИНЖЕНЕРНАЯ И КОМПЬЮТЕРНАЯ ГРАФИКА

(полное наименование учебной дисциплины или практики)

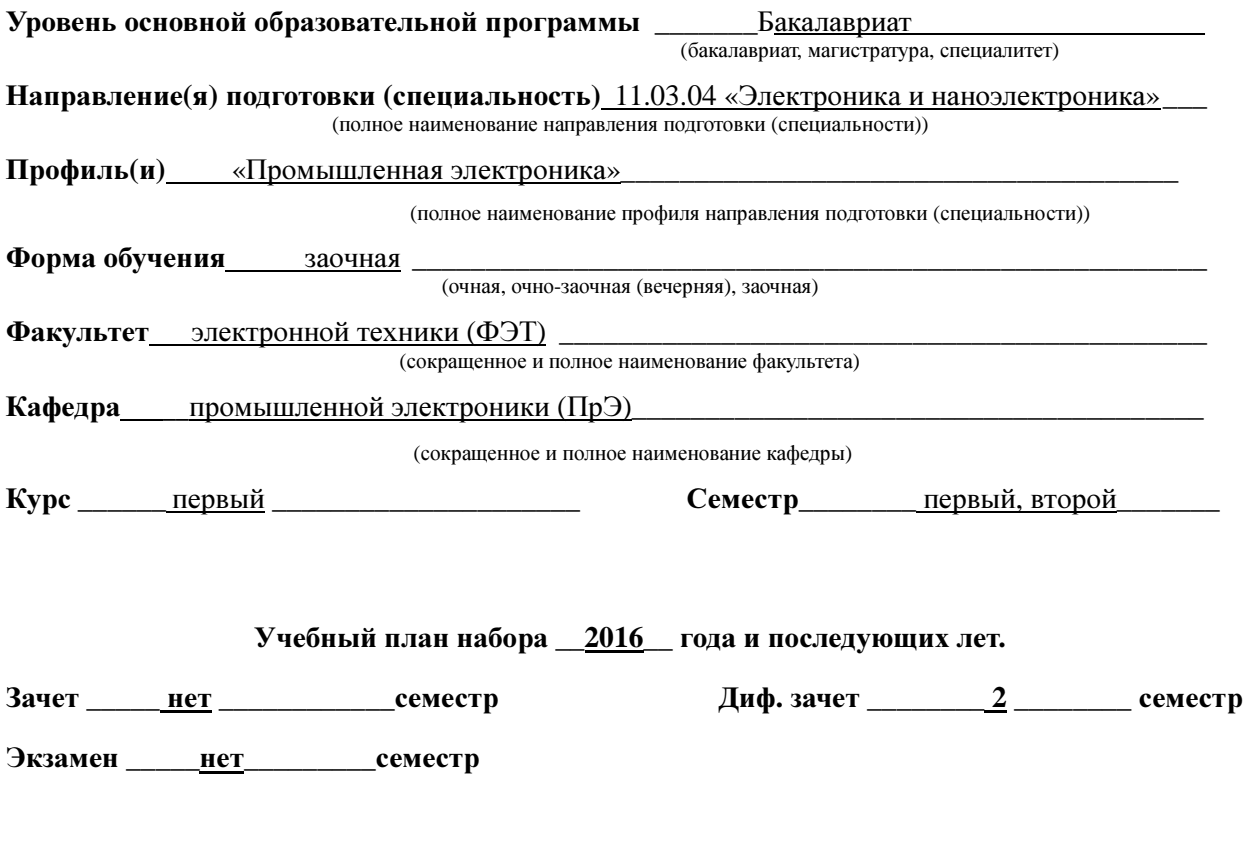

Томск **2017** 

#### 1 Введение

Фонд оценочных средств (ФОС) является приложением к рабочей программе дисциплины «Инженерная и компьютерная графика» и представляет собой совокупность контрольно-измерительных материалов (типовые задачи (задания), контрольные работы, тесты и др.) и методов их использования, предназначенных для измерения уровня достижения студентом установленных результатов обучения.

ФОС по дисциплине «Инженерная и компьютерная графика» используется при проведении текущего контроля успеваемости и промежуточной аттестации студентов.

Перечень закрепленных за дисциплиной «Инженерная графика» компетенций приведен в таблице 1.

| Код           | Формулировка компетенции                                                                                                    | Этапы формирования                                                                                                    |
|---------------|----------------------------------------------------------------------------------------------------|----------------------------------------------------------------------------------------------------|
|               |                                                                                                    | компетенции                                                                                                    |
| $O$ $\Pi$ K-4 | современные<br>готовностью<br>применять<br>средства выполнения и редактирования<br>изображений и чертежей и подготовки<br>конструкторско-технологической<br>документации                                                                                                    | Должен знать элементы<br>начертательной геометрии и<br>инженерной графики,<br>геометрическое<br>моделирование, программные<br>средства компьютерной<br>графики;<br>Должен уметь представлять                                                                                                    |
| <b>ОПК-6</b>  | способность<br>осуществлять<br>поиск,<br>обработку<br>хранение,<br>и<br>анализ<br>информации из различных источников и<br>баз данных, представлять ее в требуемом<br>формате<br>$\mathbf c$<br>использованием<br>информационных,<br>компьютерных<br>И<br>сетевых технологий | технические решения с<br>использованием средств<br>компьютерной графики и<br>геометрического<br>моделирования; применять<br>компьютерные системы и<br>пакеты прикладных<br>программ для<br>проектирования и<br>исследования<br>радиотехнических<br>устройств; применять<br>действующие стандарты,<br>положения и инструкции по<br>оформлению технической<br>документации;<br>Должен владеть<br>современными программными<br>средствами подготовки<br>конструкторско-<br>технологической<br>документации. |

Таблица 1 - Перечень закрепленных за дисциплиной компетенций

# 2 Реализация компетенций

## 1. Компетенция ОПК-4

ОПК-4: готовностью применять современные средства выполнения и изображений и чертежей и подготовки конструкторскоредактирования технологической документации.

Для формирования компетенции необходимо осуществить ряд этапов. Этапы формирования компетенции, применяемые для этого виды занятий и используемые средства оценивания представлены в таблице 2.

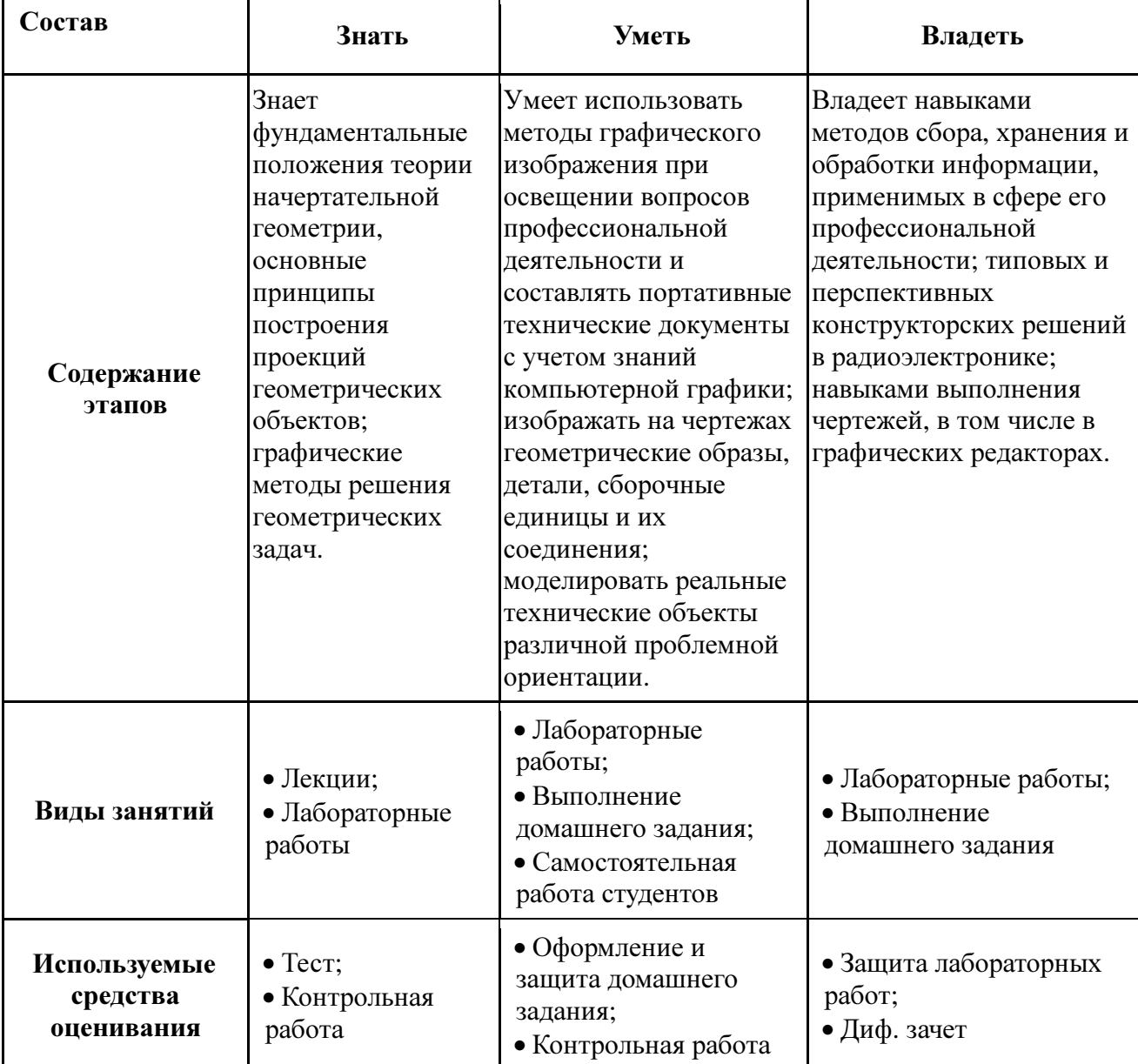

Таблица 1- Этапы формирования компетенции и используемые средства оценивания

Общие характеристики показателей и критериев оценивания компетенции на всех

этапах приведены в таблице 3.

## показателей и критериев оценивания

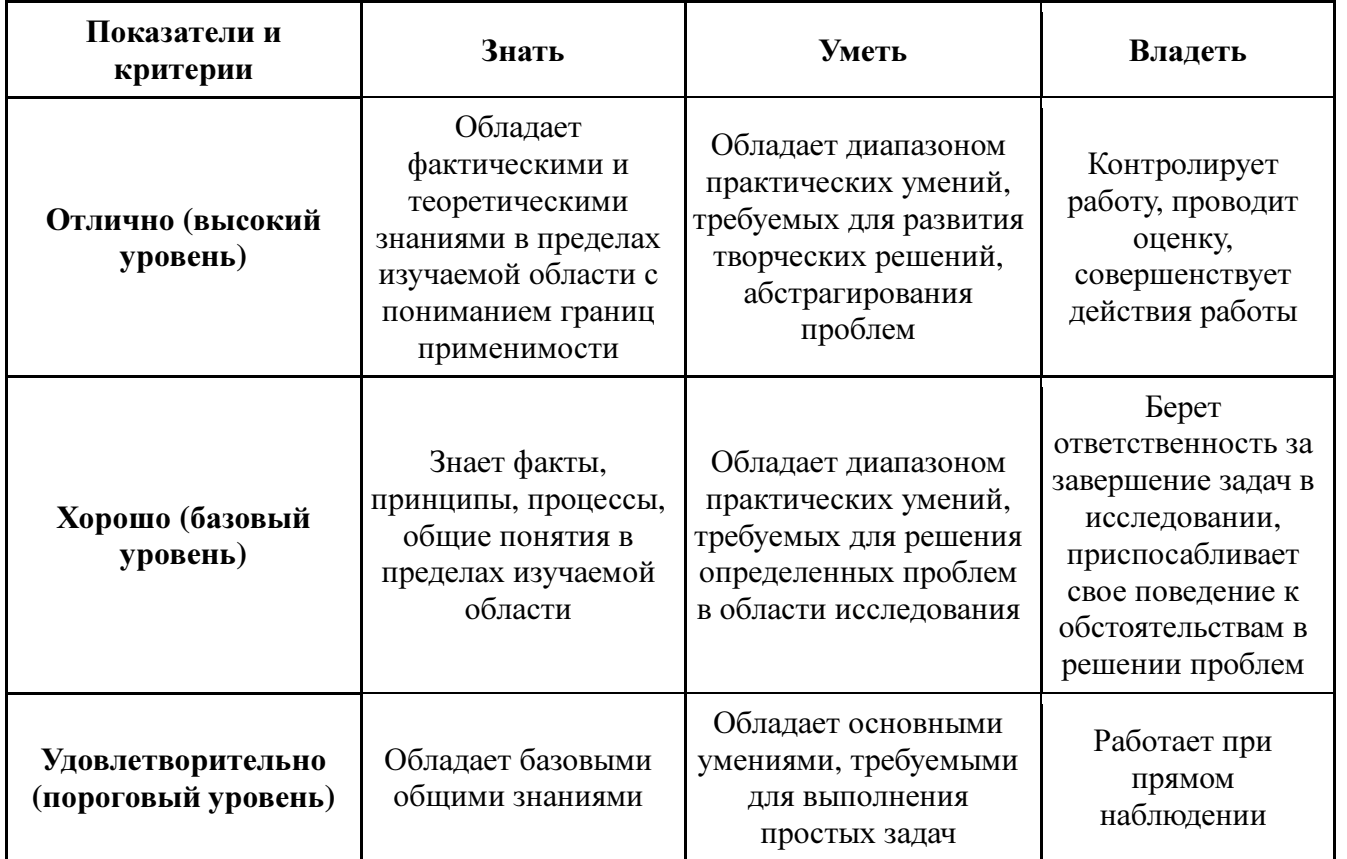

Формулировка показателей и критериев оценивания данной компетенции приведена в таблице 4.

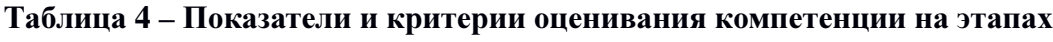

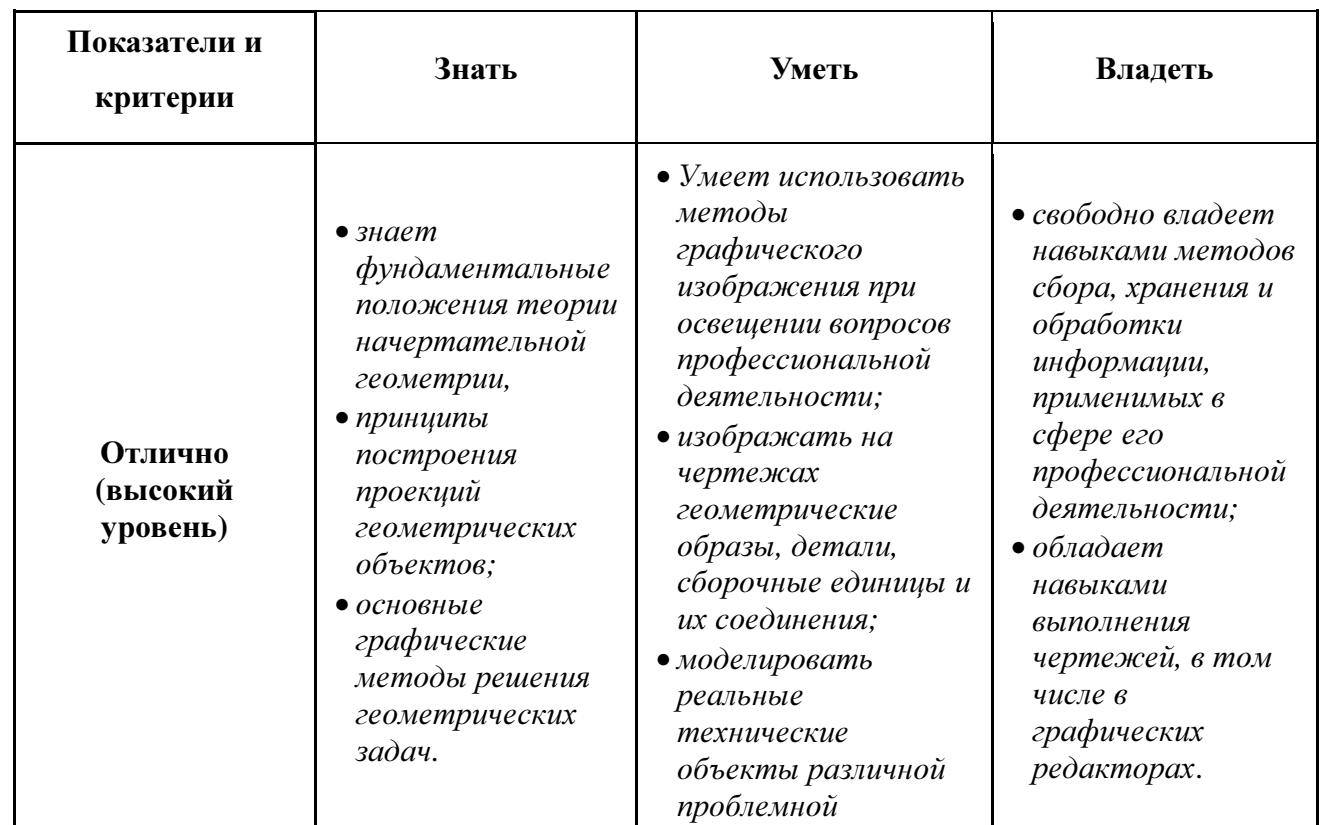

# компетенции по этапам

Таблица 2 - Общие характеристики

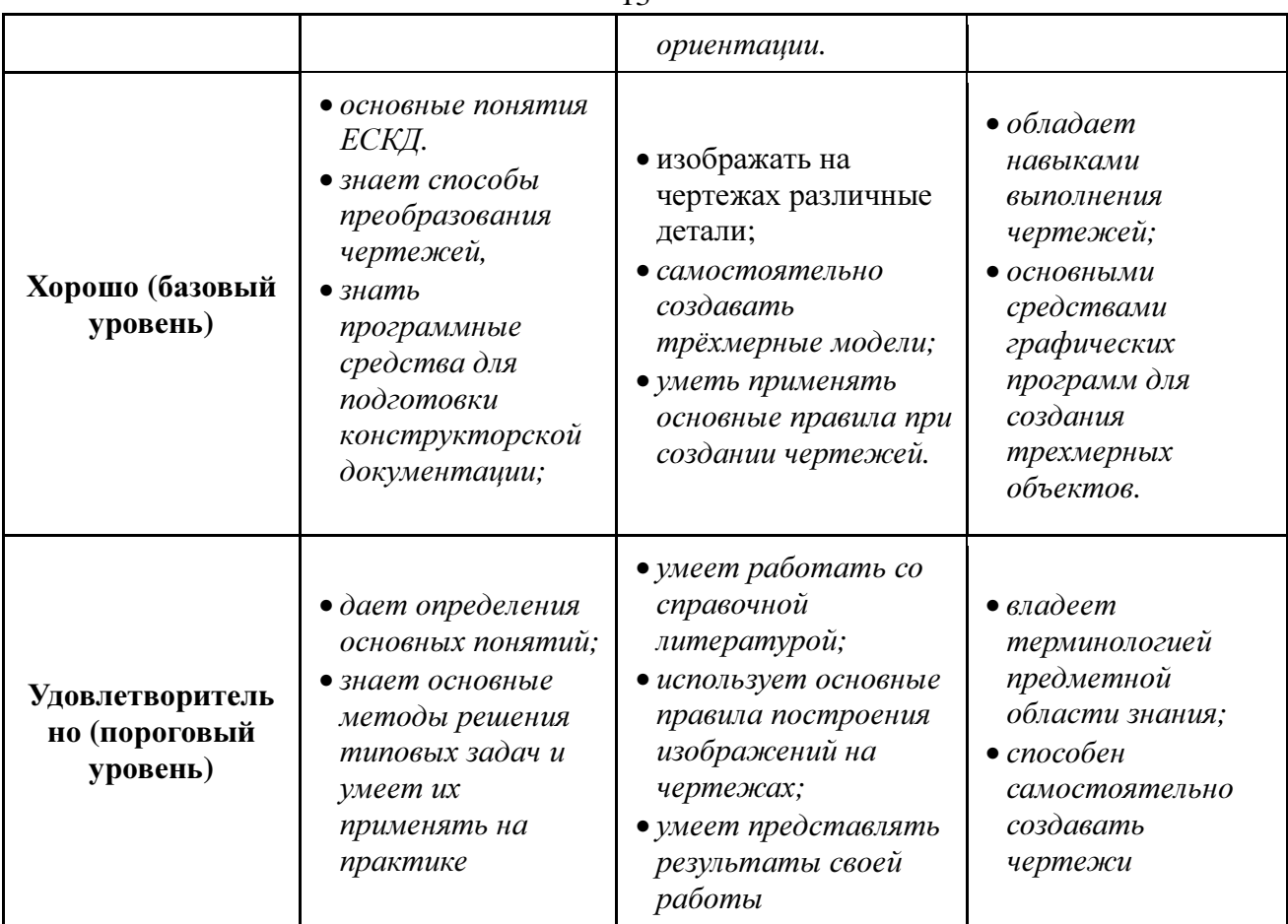

## 2 Компетенция ОПК-6

ОПК-6: способность осуществлять поиск, хранение, обработку и анализ информации из различных источников и баз данных, представлять ее в требуемом формате с использованием информационных, компьютерных и сетевых технологий.

Для формирования компетенции необходимо осуществить ряд этапов. Этапы формирования компетенции, применяемые для этого виды занятий и используемые средства оценивания представлены в таблице 5.

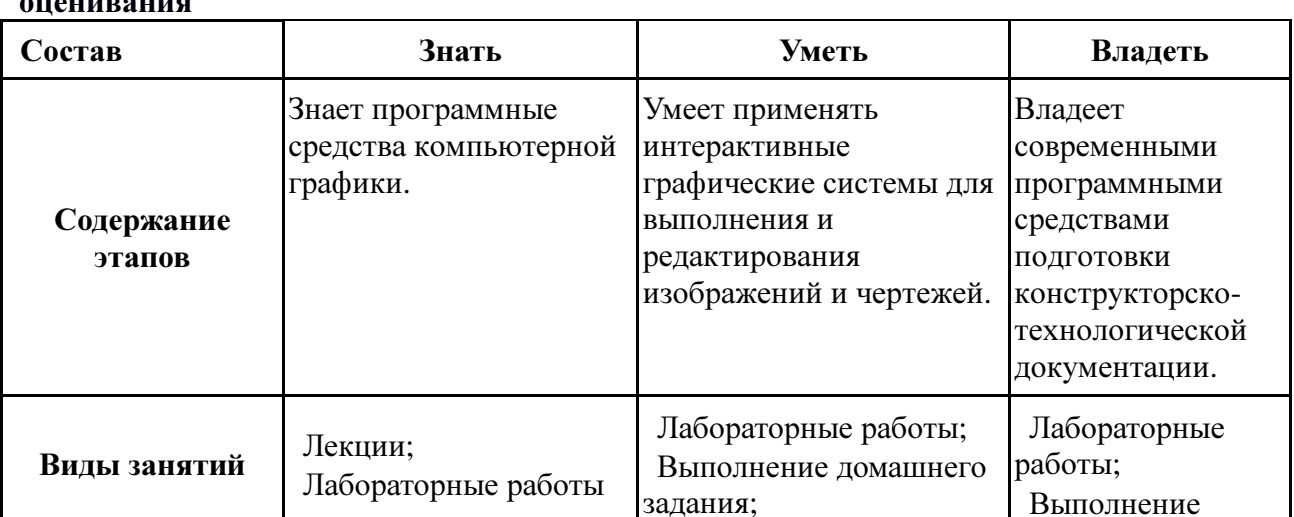

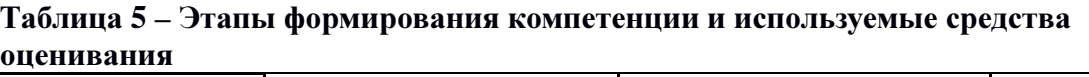

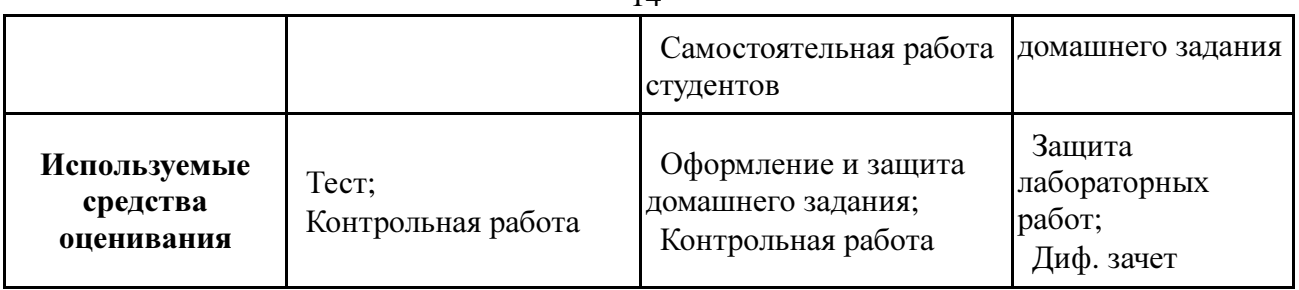

Общие характеристики показателей и критериев оценивания компетенции на всех

этапах приведены в таблице 6.

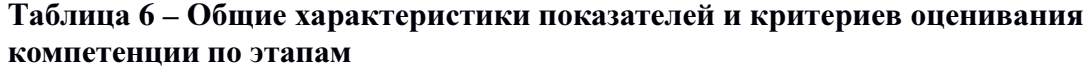

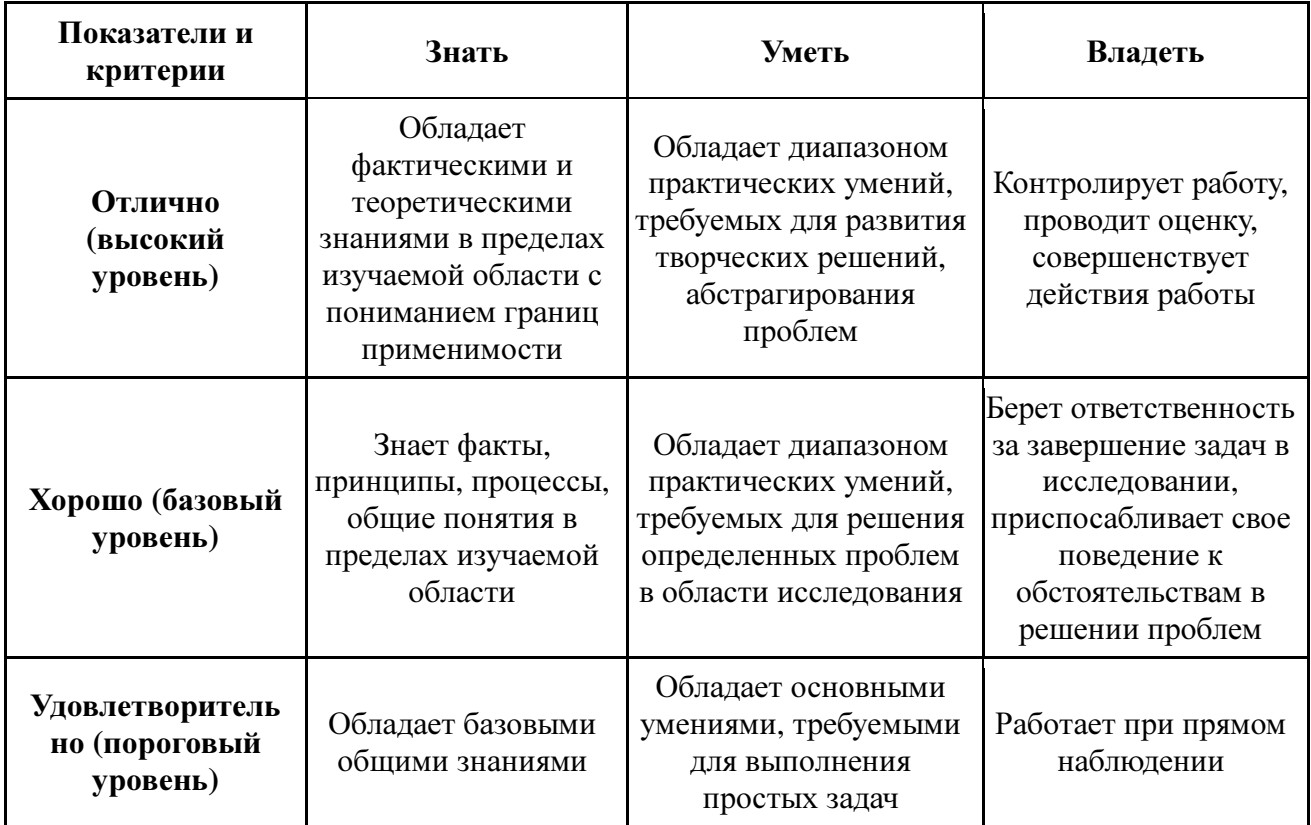

Формулировка показателей и критериев оценивания данной компетенции приведена в таблице 7.

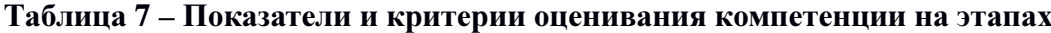

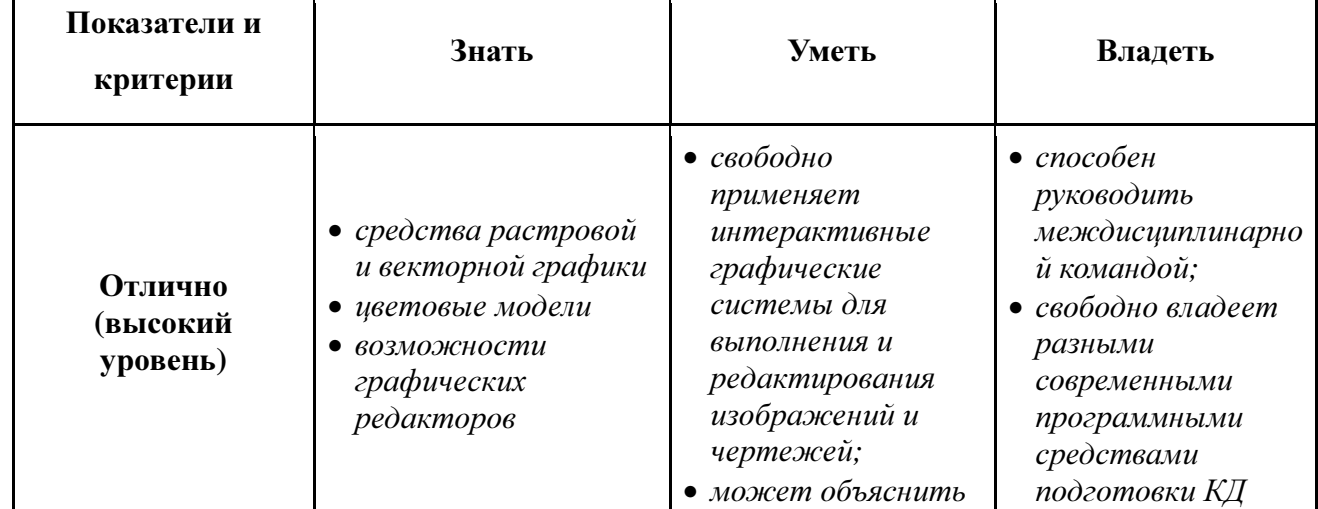

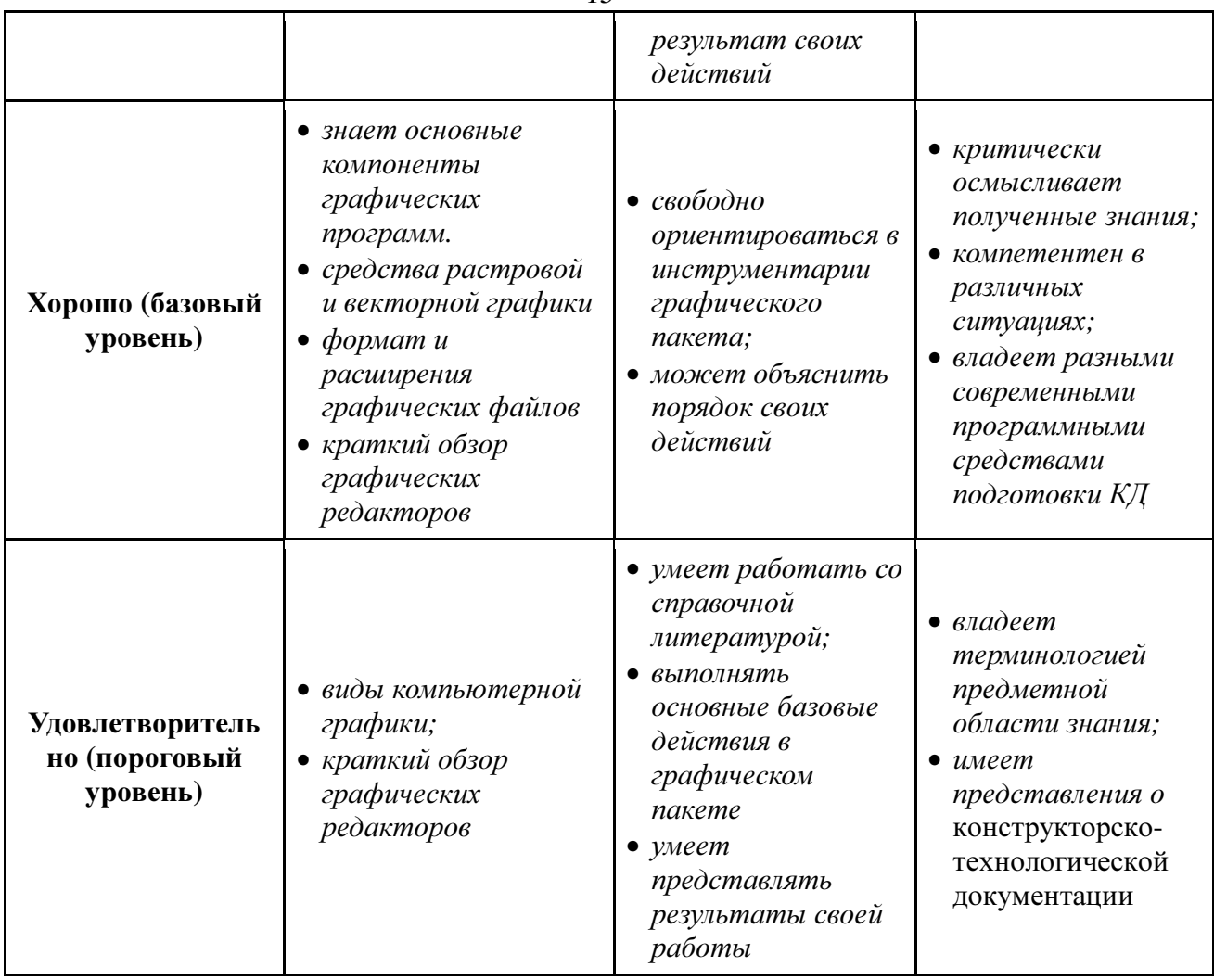

## 3 Типовые контрольные задания

Для реализации вышеперечисленных задач обучения используются следующие материалы:

- типовые контрольные задания или иные материалы, необходимые для оценки знаний, умений, навыков и (или) опыта деятельности, характеризующих этапы формирования компетенций в процессе освоения образовательной программы, в составе:

#### Tec<sub>T</sub>:

1) «Проекционное черчение»

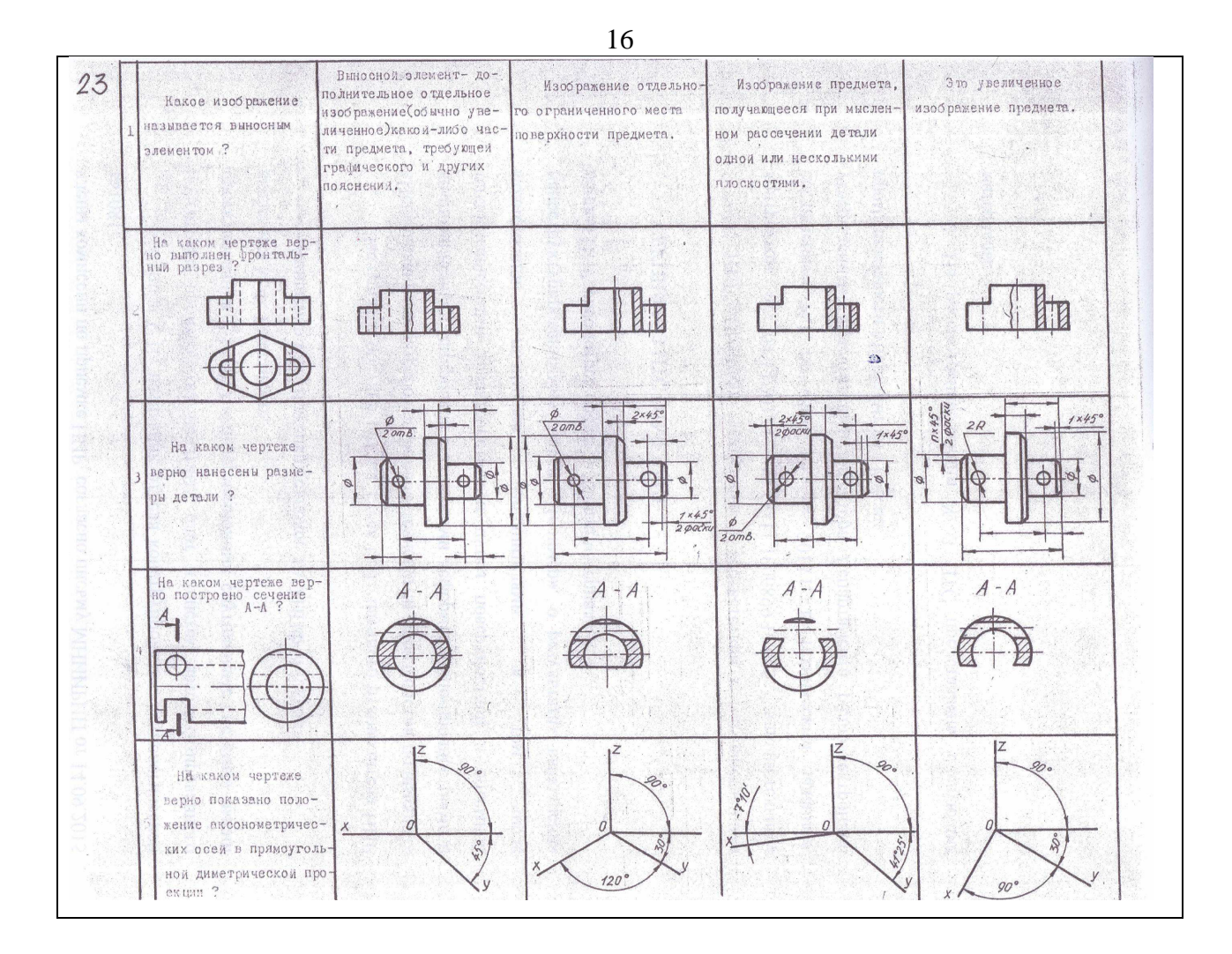

### Выполнение домашнего задания**:**

- *1* Построение тела с вырезом*.*
- *2* Выполнение чертежа детали с применением простых разрезов*.*
- *3* Эскизирование детали*.*
- *4* Создание рабочего чертежа детали по чертежу общего вида*.*

### Темы лабораторных работ**:**

- *1* Знакомство с графическими примитивами и особенностями работы в среде графического редактора *(Inventor).* Созданиетрехмерных электронных моделей деталей заданнойсборочной единицы*.*
- *2* Выполнение электронного рабочего чертежа детали*.* Оформление рамки и основной надписи*,* установка размерных стилей*,* стилей линий*,* шрифтов и т*.*д*.*  соответственно ЕСКД*.* Создание разрезов*,* выносных элементов*.* Нанесение размеров*.*
- 3 Создание сборочной единицы из деталей*,* выполненных в*1-*ой лабораторной работе*.*
- 4 Выполнение индивидуального задания*.*

### Темы для самостоятельной работы**:**

- *1* Проработка лекционного материала*.*
- *2* Выполнение индивидуальных заданий*.*
- *3* Изучение документации ЕСКД*.*
- *4* Анализ возможностей системы *«*Инвентор*»* для построения проекций детали по

## Согласована на портале №<sup>и</sup>10759

*5* Аксонометрия*.* 

*6* Сопоставление возможностей различных графических систем

#### Вопросы к диф**.** зачету**:**

- *1* Что такое проекция*?* Методы проецирования*.* Проекция точки*.*
- *2* Эпюр Монжа*.* Точки общего и частного положения*.*

*3* Отрезок общего положения*.* Отрезки частного положения*.* Взаимное расположение отрезков*.* 

- *4* Методы определение натуральной величины отрезка*.* Следы прямой*.*
- *5* Что такое поверхности и тела*.* Основные типы тел*.*
- *6* Точка на поверхности *(*примеры*).*

*7* Взаимное пересечение тел *(*на примере пересечения двух цилиндров*).* Какие типы точек выделяют при построении*?* 

*8* Взаимное пересечение тел *(*на примере пересечения конуса и цилиндра*).* Какие типы точек выделяют при построении*?* 

*9* Тела с вырезом *(*на примере выреза призмы из конуса*).* Какие типы точек выделяют при построении*?* 

*10* Тела с вырезом *(*на примере рассечения шара двумя плоскостями*).* 

*11* Изображения *–* общие правила*.* Виды изображений*.* Что такое местный разрез*.* 

- *12* Виды*.* Как можно совмещать вид и разрез*.*
- *13* Простые разрезы*.* Виды простых разрезов и правила изображения разрезов*.*
- *14* Сложные разрезы*.* Виды сложных разрезов и правила изображения разрезов*.*
- *15* Сечения и выносные элементы*.* Условности и упрощения на чертежах*.*
- *16* Основные правила простановки размеров*.* Виды размеров*.*
- *17* Аксонометрические проекции*.* Виды аксонометрических проекций*.*
- *18* Разъемные и неразъемные соединения*.* Правила изображений на чертежах*.*
- *19* Условное обозначение резьб на чертежах*.*

*20* Рабочий чертеж и эскиз детали*.* Правила выполнения чертежа*,* заполнения основной надписи*.* Что указывается на чертеже кроме изображений*.* 

*21* Сборочный чертеж и спецификация*.* Правила нанесения размеров на сборочном чертеже*.* Правила и последовательность заполнения спецификации*.* 

#### **4** Методические материалы

Для обеспечения процесса обучения и решения задач обучения используются следующие материалы:

- методические материалы, определяющие процедуры оценивания знаний, умений, навыков и (или) опыта деятельности, характеризующих этапы формирования компетенций, в составе:

Методические материалы (согласно п. 12 настоящей рабочей программы):

#### **1.** Основная литература

1. Инженерная и компьютерная графика. В 3-х ч. Козлова Л.А. Инженерная графика: ч.1 учебное пособие – Томск: изд-во ТУСУР, 2007. 118с. (163 экз.)

2. Инженерная графика: Учебное пособие / Козлова Л. А. – 2012. 128 с. Электронный доступ: http://edu.tusur.ru/training/publications/2208

3. Компьютерная графика Люкшин Б.А. [Электронный ресурс]: учебное пособие / 2012. 127с. Электронный доступ: http://edu.tusur.ru/training/publications/1864<br>Согласована на портале № 10759

### **2.** Дополнительная литература

1. Единая система конструкторской документации. Общие правила выполнения чертежей. Сб. стандартов. - М.: Изд. стандартов, 1995. -236 с. [Электронный ресурс]. http://docs.cntd.ru/document/1200006932

2. Чекмарев А.А. Инженерная графика: Учебник для вузов / А. А. Чекмарев. - 8-е изд., стереотип. - М.: Высшая школа, 2007. - 364 с. (512 экз.).

### **3.** Для практических занятий**:**

1. Козлова Л.А. Эскизирование. Методическое руководство. Томск. ТУСУР. 2007г. 44 с. Электронный доступ: http://edu.tusur.ru/training/publications/769

2. Козлова Л.А. Деталирование сборочных чертежей. Учебное пособие. Томск. ТУСУР. 2007г. 44 с. Электронный доступ: http://edu.tusur.ru/training/publications/765

3. Козлова Л.А. Сборочный чертеж. Методическое руководство. Томск. ТУСУР. 2007 г. 30 с. Электронный доступ: http://edu.tusur.ru/training/publications/767

4. Проекционное черчение: Методические указания к практическим занятиям / Шибаева И. П., Струков Ю. С. – 2012. 16 с. Электронный доступ: http://edu.tusur.ru/training/publications/820.

## **4.** Для лабораторных работ

1. Бочкарева С.А. Autodesk Inventor 11: Учебно-методическое пособие к лабораторным работам для студентов всех специальностей / Бочкарёва С. А. – 2011 г. 115 с. Электронный доступ: http://edu.tusur.ru/training/publications/237. (для лабораторных и самостоятельных занятий)

### **5.** Для самостоятельной работы

1. Инженерная и компьютерная графика. В 3-х ч. Козлова Л.А. Инженерная графика: ч.1 учебное пособие – Томск: изд-во ТУСУР, 2007. 118с. (для самостоятельных занятий) (163 экз.)

2. Чекмарев А.А. Инженерная графика : Учебник для вузов / А. А. Чекмарев. - 8-е изд., стереотип. - М.: Высшая школа, 2007. - 364 с. (для самостоятельных занятий) (512 экз.). 3. Козлова Л.А. Эскизирование. Методическое руководство. Томск. ТУСУР. 2007г. 44 с. Электронный доступ: http://edu.tusur.ru/training/publications/769

4. Козлова Л.А. Деталирование сборочных чертежей. Учебное пособие. Томск. ТУСУР. 2007г. 44 с. Электронный доступ: http://edu.tusur.ru/training/publications/765

5. Проекционное черчение: Методические указания к практическим занятиям / Шибаева И. П., Струков Ю. С. – 2012. 16 с. Электронный доступ:

http://edu.tusur.ru/training/publications/820